## **UNIVERSITY COMMUNITY PLANNING GROUP**

## **Notice of Executive Committee Monthly Meeting**

## **Remote meeting via Zoom**

## **Meeting instructions on Agenda Page 2.**

**6:00 P.M. September 15, 2020, via Zoom**

**5:45 0. Meeting available to join via Zoom.**

**6:00 1. Call the Meeting to Order: Chris Nielsen, Chair.**

- **2. Agenda: Call for additions / deletions: Adoption.**
- **3. Approval of Minutes: July 14 and August 11, 2020.**

**4. Announcements: Chair's Report and CPC Report with follow up for the Willmark "Avia" golf course and I-5 noise measurement request for SANDAG.**

**6:15 5. Presentations:**

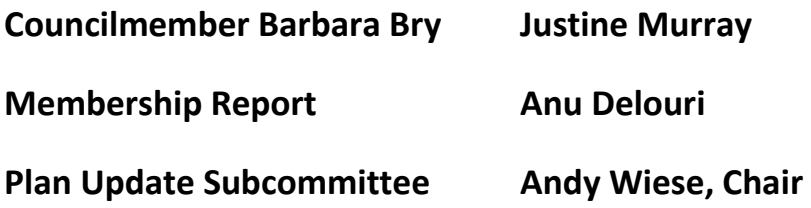

**6:30 6. Public Comment: Non-Agenda Items (3-minute limit).**

**6:40 7. Action Item: Request for an all-way stop sign at Science Park Road and Torreayana Road under Council Policy 800-2. Aida Edgington, Rick Engineering Co., presenting.**

**7:00 8. Information Item: Presentation in favor of ballot measure E, removing the Midway Plan Area 30' height limit. Cathy Kenton, Midway Planning Group Co-chair, presenting.**

**7:20 9. Information Item: UC San Diego Fire Station and right of way improvements, located at the corner of North Torrey Pines Road and Genesee Avenue, Monica Arredondo from the City of San Diego presenting.**

**7:40 10. Action Item: Approval of a Project recommendation for Costa Verde Revitalization, PTS 477943. University Community Plan Amendment, Costa Verde Specific Plan Amendment and Amendment to Planned Commercial Development Permit No. 90-1109, TM and Street Vacation to add approximately 125,000 sq ft of commercial & retail space, a 200 room hotel and add approx. 400,000 sq. ft. of office/research use located at the northwest corner of Nobel Dr and Genesee Ave.**

**John Murphy, Regency, and Dan Ryan, Alexandria, presenting.**

**9:00 10. Adjournment: Next Meeting is October 13, 2020 by Zoom.**

**To join the meeting, drag-and drop this URL into your browser or follow the link:**

**<https://us02web.zoom.us/j/85000135406?pwd=dk1BVmxibmpjcGxjcmR4MUx6YUhOdz09>**

**Meeting ID: 850 0013 5406 Passcode: 907308**

**To dial in from your phone: Find your local number:**

<https://us02web.zoom.us/u/kgvvOIRC2>

**and follow the directions given.**

**Meeting participants will initially be admitted into the meeting "waiting room". I will move participants from there to the meeting itself. Participants will be muted on entry, and will need to "raise their hands" to be recognized to speak. Thanks for your courtesy!**

**Some helpful hints:**

**Downloading the Zoom app to your device seems to give the best results. You may register for free and minimize the amount of follow-up email by choosing your email notification preferences.**

**The Participants button is at the bottom center of the Zoom video screen. Use this button to get both a list of participants and to expose the "Raise Hands" feature at the bottom.**

**Leave your device muted during the meeting; this helps keep extraneous background sounds from interfering with the meeting.**

**I will enable the meeting about 5:45. For those who have not used Zoom before in a formal meeting setting I will be available to help you test your meeting connection.**